# MULTIMEDIA UNIVERSITY THESIS TEMPLATE

LIM LIAN TZE

MASTER OF SCIENCE (INFORMATION TECHNOLOGY)

MULTIMEDIA UNIVERSITY

APRIL 2010

# MULTIMEDIA UNIVERSITY THESIS **TEMPLATE**

BY

# LIM LIAN TZE

B.Sc. (Hons), University of Warwick, United Kingdom

M.Sc., Universiti Sains Malaysia, Malaysia

#### THESIS SUBMITTED IN FULFILMENT OF THE

### REQUIREMENT FOR THE DEGREE OF

# MASTER OF SCIENCE (INFORMATION TECHNOLOGY)

(by Research)

in the

Faculty of Information Technology

# MULTIMEDIA UNIVERSITY MALAYSIA

April 2010

<span id="page-3-0"></span>The copyright of this thesis belongs to the author under the terms of the Copyright Act 1987 as qualified by Regulation 4(1) of the Multimedia University Intellectual Property Regulations. Due acknowledgement shall always be made of the use of any material contained in, or derived from, this thesis.

> © Lim Lian Tze, 2010 All rights reserved

#### DECLARATION

<span id="page-4-0"></span>I hereby declare that the work has been done by myself and no portion of the work contained in this Thesis has been submitted in support of any application for any other degree or qualification on this or any other university or institution of learning.

Lim Lian Tze

# ACKNOWLEDGEMENTS

<span id="page-5-0"></span>Thanks guys. I owe you many.

<span id="page-6-0"></span>To my parents, my husband, and my daughter.

#### **ABSTRACT**

<span id="page-7-0"></span>mmuthesis is a LAT<sub>E</sub>X class for authoring theses that fulfil formatting specifications required by Multimedi University (MMU), Malaysia. The thesis preparation guide can be accessed at <http://research.mmu.edu.my/ips/node/188>.

A sample thesis.tex is included in the package, which I recommend you modify for your own thesis write-up. (You can rename it, but I'll stick with the file name 'thesis.tex' throughout this guide.)

# TABLE OF CONTENTS

<span id="page-8-0"></span>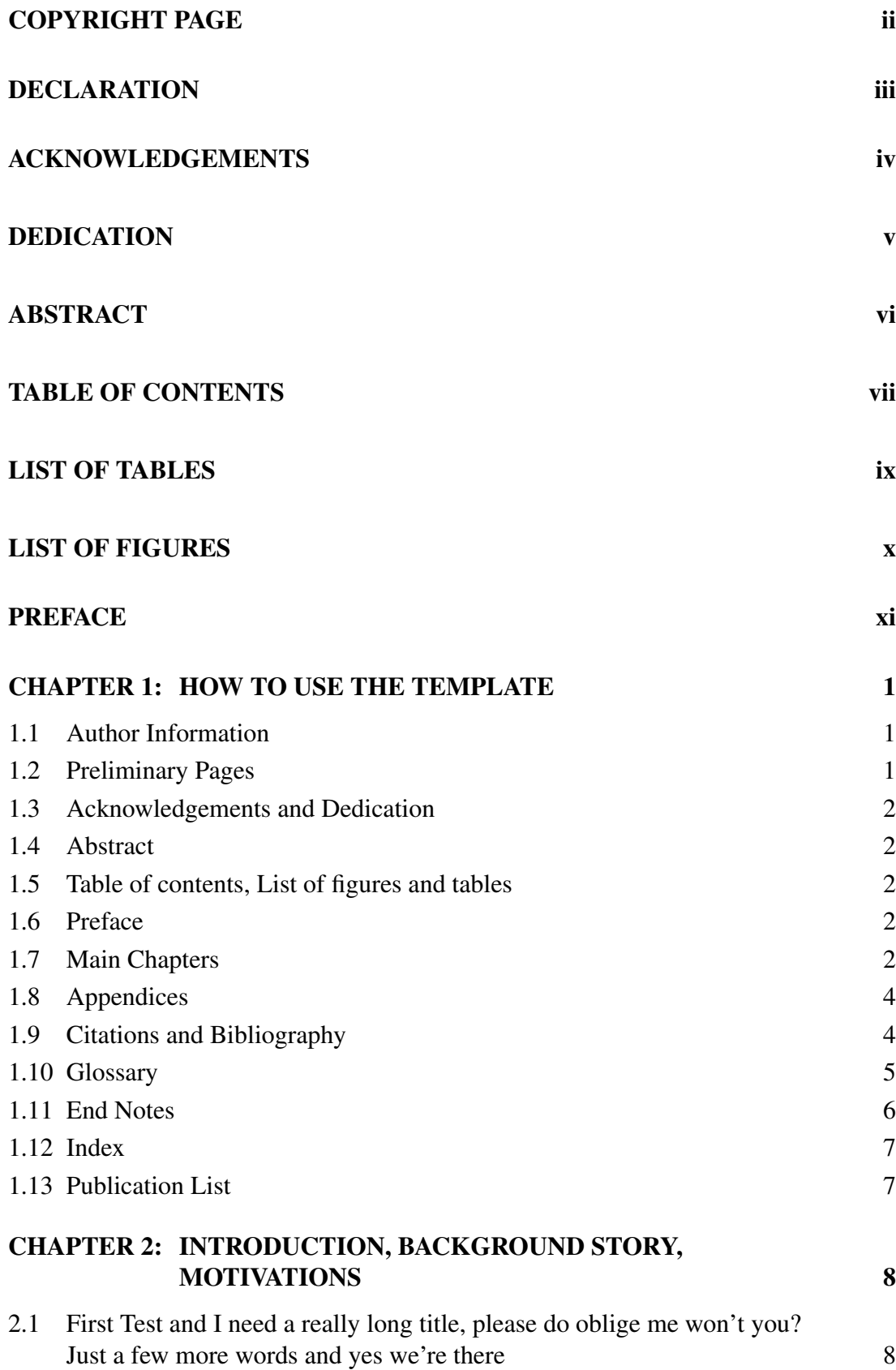

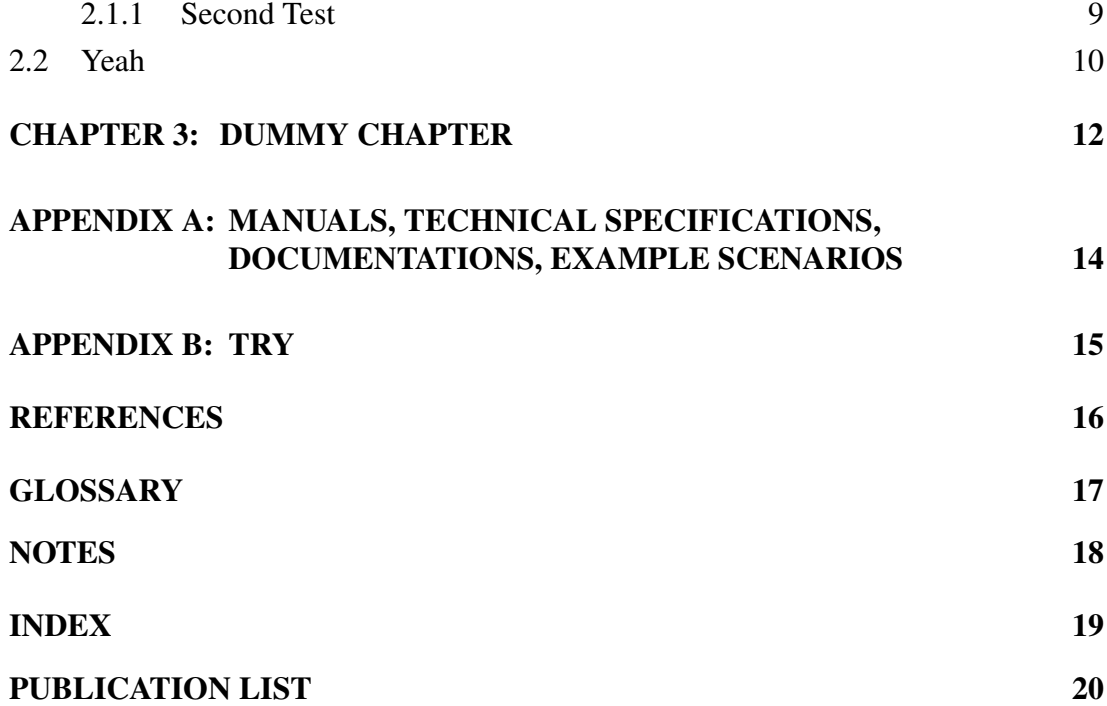

<span id="page-10-0"></span>[Table 2.1 This is a table](#page-23-0) 11

### LIST OF FIGURES

<span id="page-11-0"></span>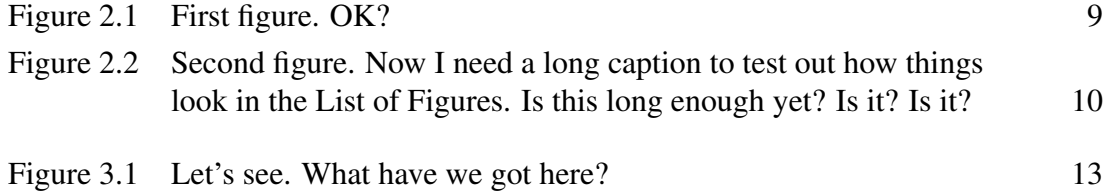

#### PREFACE

<span id="page-12-0"></span>Nam dui ligula, fringilla a, euismod sodales, sollicitudin vel, wisi. Morbi auctor lorem non justo. Nam lacus libero, pretium at, lobortis vitae, ultricies et, tellus. Donec aliquet, tortor sed accumsan bibendum, erat ligula aliquet magna, vitae ornare odio metus a mi. Morbi ac orci et nisl hendrerit mollis. Suspendisse ut massa. Cras nec ante. Pellentesque a nulla. Cum sociis natoque penatibus et magnis dis parturient montes, nascetur ridiculus mus. Aliquam tincidunt urna. Nulla ullamcorper vestibulum turpis. Pellentesque cursus luctus mauris.

Nulla malesuada porttitor diam. Donec felis erat, congue non, volutpat at, tincidunt tristique, libero. Vivamus viverra fermentum felis. Donec nonummy pellentesque ante. Phasellus adipiscing semper elit. Proin fermentum massa ac quam. Sed diam turpis, molestie vitae, placerat a, molestie nec, leo. Maecenas lacinia. Nam ipsum ligula, eleifend at, accumsan nec, suscipit a, ipsum. Morbi blandit ligula feugiat magna. Nunc eleifend consequat lorem. Sed lacinia nulla vitae enim. Pellentesque tincidunt purus vel magna. Integer non enim. Praesent euismod nunc eu purus. Donec bibendum quam in tellus. Nullam cursus pulvinar lectus. Donec et mi. Nam vulputate metus eu enim. Vestibulum pellentesque felis eu massa.

Quisque ullamcorper placerat ipsum. Cras nibh. Morbi vel justo vitae lacus tincidunt ultrices. Lorem ipsum dolor sit amet, consectetuer adipiscing elit. In hac habitasse platea dictumst. Integer tempus convallis augue. Etiam facilisis. Nunc elementum fermentum wisi. Aenean placerat. Ut imperdiet, enim sed gravida sollicitudin, felis odio placerat quam, ac pulvinar elit purus eget enim. Nunc vitae tortor. Proin tempus nibh sit amet nisl. Vivamus quis tortor vitae risus porta vehicula.

#### CHAPTER 1

#### HOW TO USE THE TEMPLATE

#### <span id="page-13-1"></span><span id="page-13-0"></span>1.1 Author Information

You need to provide some author information in the preamble. Example lines from thesis.tex:

**\author**{Lim Lian Tze} **\title**{My Ground-breaking Research} **\submissionyear**{2012} **\submissionmonth**{May} **\faculty**{Faculty of Information Technology} **\degree**{Doctor of Philosophy)} **\qualification**{B.Sc.~(Hons), Multimedia University, Malaysia\\ M.Sc., Universiti Sains Malaysia, Malaysia}

These information are needed to generate the preliminary pages.

#### <span id="page-13-2"></span>1.2 Preliminary Pages

Once in the main document body, **\frontmatter** sets up the, well, front matter. This include setting the page numbers to lower-case Roman numerals.

mmuthesis can generate the cover page, title page, copyright page and declaration page with the following lines (included in thesis.tex):

**\makecoverandtitlepage \copyrightpage \declarationpage**

#### <span id="page-14-0"></span>1.3 Acknowledgements and Dedication

These are provided using **\acknowledgements** and **\dedication**:

**\acknowledgements**{I would like to thank my parents, my family, my supervisor...}

<span id="page-14-1"></span>**\dedication**{To my parents, my husband, and my daughter.}

#### 1.4 Abstract

Write your abstract in a separate file (sample-abstract.tex in this example), and include it in thesis.tex like this:

<span id="page-14-2"></span>**\abstractfromfile**{sample-abstract}

#### 1.5 Table of contents, List of figures and tables

These are auto-generated by the following lines (included in thesis.tex):

{**\clearpage\SingleSpacing**

**\tableofcontents\clearpage**

**\listoftables\clearpage**

<span id="page-14-3"></span>**\listoffigures\clearpage**}

#### 1.6 Preface

Write your preface in a separate file (sample-preface.tex in this example), and include it in thesis.tex like this:

<span id="page-14-4"></span>**\prefacefromfile**{sample-preface}

#### 1.7 Main Chapters

I highly recommend that each chapter be written in a separate file. For example, chap-intro.tex has the contents

%!TEX ROOT=thesis.tex

**\chapter**{Introduction}

This is the introduction chapter.

**\section**{Problem Background}

We study the...

And chap-litreview.tex:

%!TEX ROOT=thesis.tex

**\chapter**{Literature Review}

We review the state of the art in...

**\section**{Early Approach}

Researchers first attempted to...

In thesis.tex, these chapter files are included with the following lines:

**\mainmatter** % signal start of main chapters **\include**{chap-intro} % no .tex extension! **\include**{chap-litreview} **\include**{...}

The %!TEX ROOT=thesis.tex indicates to TeXworks (and also TeXshop on the Mac) that chap-xxx.tex are 'sub-files' of thesis.tex. This means if you hit  $[Ctr] + T$  when you are editing chap-xxx.tex, thesis.tex will get compiled instead. Neat eh?

#### <span id="page-16-0"></span>1.8 Appendices

Again, I recommend keeping each appendix chapter in its own file e.g. appumldiagram.tex:

```
%!TEX ROOT=thesis.tex
\chapter{UML Diagrams}
...
```
And in thesis.tex:

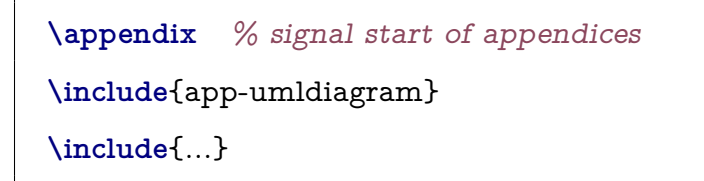

#### <span id="page-16-1"></span>1.9 Citations and Bibliography

mmuthesis uses the apacite package to format citations and bibliography in the APA style. Note that mmuthesis modifies the bibliography list by adding a numeric label to each entry, in line with MMU's requirements.

Here are some useful variants of the **\cite** command; see the apacite manual for full list.

- **\cite**{Lim:2009}  $\rightarrow$  (Lim, 2009)
- **\citeNP**{Lim:2009}  $\rightarrow$  Lim, 2009 (no parenthesis)
- **\cite**<see>[p.~7]{Lim:2009}  $\rightarrow$  (see Lim, 2009, p. 7)
- **\citeauthor**{Lim:2009} → Lim
- **\citeyear**{Lim:2009}  $\rightarrow$  (2009)

In thesis.tex, these lines will print the bibliography list:

**\backmatter** % signal start of back matter **\bibliography**{bibfile} % bibliography file name without .bib extension

#### <span id="page-17-0"></span>1.10 Glossary

You can maintain a consistent glossary and acronym list using the glossaries package. It also supports acronym expansion on first mention!

First, define your acronyms and terms in a separate file e.g. myacronyms.tex:

```
% \newglossaryentry{label}{name={term},description={explanation}}
\newglossaryentry{lexicon}{
name={lexicon},
description={The vocabulary of a language, including its words and
   expressions. More formally, it is a language's inventory of lexemes}
}
% \newacronym[description={explanation}]{label}{abbrv}{full form}
\newacronym
[description={single word or words that are grouped in a language's
   lexicon}]
{LI}{LI}{lexical item}
\newacronym[description={The application of computational linguistics
   principles to problems}]
{NLP}{NLP}{Natural Language Processing}
% when the plural form is irregular, specify firstplural and plural
\newacronym
[firstplural={parts of speech}, plural={POS},
description={linguistic category of lexical items}]
{POS}{POS}{part of speech}
```
Loading the glossary and acronym list, and later printing the list in thesis.tex:

% Must be loaded BEFORE \begin{document}! **\loadglsentries**{myacronyms} **\begin**{document} ... **\bibliography**{bibfile} % Glossaries is placed AFTER the bibliography % (only entries that are actually used in the text will be listed) **\printglossaries** ...

To mention them in the text (i.e. chap-xxx.tex etc):

```
Let's talk about \acp{LI} and \acp{POS} in \ac{NLP}. I mention
   again \acp{LI}. We will also talk about \glsplural{lexicon}.
```
#### <span id="page-18-0"></span>1.11 End Notes

MMU thesis guidelines seem to require end notes rather than footnotes. In any case, even if you prefer footnotes, use **\footnote**; if you prefer endnotes, use **\endnote**.

While foot/end notes are not encouraged in scientific and engineering disciplines, if you do have any, the following line in thesis.tex will list them out:

**\theendnotes**

#### <span id="page-19-0"></span>1.12 Index

If you want to include an index for your thesis (it's optional), use **\index**{keyword} to insert index markers in your chap-xxx.tex or app-xxx.tex files. Then in your thesis.tex, after the Glossary and Notes:

<span id="page-19-1"></span>{**\SingleSpacing\printindex**}

#### 1.13 Publication List

Make sure you have included your own publications in your .bib file. To list your publications at the end of your thesis.tex, with journal articles and conference proceedings categorised separately:

**\ownpubs** % REQUIRED LINE **\nocitejour**{Lim:2010,Lim:etal:2011} % list your journal articles **\nociteconf**{Lim:2009} % list your conference proceedings **\bibliographyjour**{bibfile} % bibliography file name without extension **\bibliographyconf**{bibfile} % bibliography file name without extension

#### CHAPTER 2

#### <span id="page-20-0"></span>INTRODUCTION, BACKGROUND STORY, MOTIVATIONS

# <span id="page-20-1"></span>2.1 First Test and I need a really long title, please do oblige me won't you? Just a few more words and yes we're there

Lorem ipsum dolor sit amet, consectetuer adipiscing elit. Ut purus elit, vestibulum ut, placerat ac, adipiscing vitae, felis. Curabitur dictum gravida mauris. Nam arcu libero, nonummy eget, consectetuer id, vulputate a, magna. Donec vehicula augue eu neque. Pellentesque habitant morbi tristique senectus et netus et malesuada fames ac turpis egestas. Mauris ut leo. Cras viverra metus rhoncus sem. Nulla et lectus vestibulum urna fringilla ultrices. Phasellus eu tellus sit amet tortor gravida placerat. Integer sapien est, iaculis in, pretium quis, viverra ac, nunc. Praesent eget sem vel leo ultrices bibendum. Aenean faucibus. Morbi dolor nulla, malesuada eu, pulvinar at, mollis ac, nulla. Curabitur auctor semper nulla. Donec varius orci eget risus. Duis nibh mi, congue eu, accumsan eleifend, sagittis quis, diam. Duis eget orci sit amet orci dignissim rutrum.

Nam dui ligula, fringilla a, euismod sodales, sollicitudin vel, wisi. Morbi auctor lorem non justo. Nam lacus libero, pretium at, lobortis vitae, ultricies et, tellus. Donec aliquet, tortor sed accumsan bibendum, erat ligula aliquet magna, vitae ornare odio metus a mi. Morbi ac orci et nisl hendrerit mollis. Suspendisse ut massa. Cras nec ante. Pellentesque a nulla. Cum sociis natoque penatibus et magnis dis parturient montes, nascetur ridiculus mus. Aliquam tincidunt urna. Nulla ullamcorper vestibulum turpis. Pellentesque cursus luctus mauris.

Nulla malesuada porttitor diam. Donec felis erat, congue non, volutpat at, tincidunt tristique, libero. Vivamus viverra fermentum felis. Donec nonummy pellentesque ante. Phasellus adipiscing semper elit. Proin fermentum massa ac quam. Sed <span id="page-21-2"></span>diam turpis, molestie vitae, placerat a, molestie nec, leo. Maecenas lacinia. Nam ipsum ligula, eleifend at, accumsan nec, suscipit a, ipsum. Morbi blandit ligula feugiat magna. Nunc eleifend consequat lorem. Sed lacinia nulla vitae enim. Pellentesque tincidunt purus vel magna. Integer non enim. Praesent euismod nunc eu purus. Donec bibendum quam in tellus. Nullam cursus pulvinar lectus. Donec et mi. Nam vulputate metus eu enim. Vestibulum pellentesque felis eu massa.

Quisque ullamcorper placerat ipsum. Cras nibh. Morbi vel justo vitae lacus tincidunt ultrices. Lorem ipsum dolor sit amet, consectetuer adipiscing elit. In hac habitasse platea dictumst. Integer tempus convallis augue. Etiam facilisis. Nunc elementum fermentum wisi. Aenean placerat. Ut imperdiet, enim sed gravida sollicitudin, felis odio placerat quam, ac pulvinar elit purus eget enim. Nunc vitae tortor. Proin tempus nibh sit amet nisl. Vivamus quis tortor vitae risus porta vehicula.

<span id="page-21-1"></span>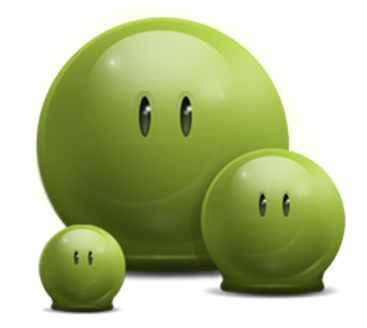

Figure 2.1: First figure. OK?

#### <span id="page-21-0"></span>2.1.1 Second Test

There are studies on factors blah blah (Audibert,  $2004$ ) and<sup>1</sup> they are really amazing<sup>2</sup>[\(Budanitsky & Hirst, 2006\)](#page-28-2).

*2.1.1 (a) This works?*

It does! Let's talk about [lexical items \(LIs\)](#page-29-1) and [parts of speech \(POSs\)](#page-29-2) in [Natural Language Processing \(NLP\).](#page-29-3) I mention again [LIs.](#page-29-1) We will also talk about [lexicons.](#page-29-4)

<span id="page-22-1"></span>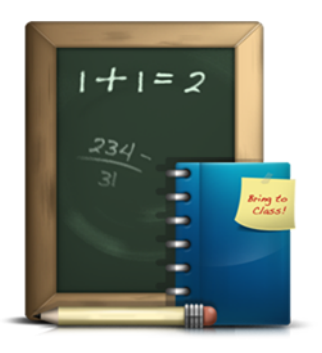

Figure 2.2: Second figure. Now I need a long caption to test out how things look in the List of Figures. Is this long enough yet? Is it? Is it?

#### <span id="page-22-0"></span>2.2 Yeah

Fusce mauris. Vestibulum luctus nibh at lectus. Sed bibendum, nulla a faucibus semper, leo velit ultricies tellus, ac venenatis arcu wisi vel nisl. Vestibulum diam. Aliquam pellentesque, augue quis sagittis posuere, turpis lacus congue quam, in hendrerit risus eros eget felis. Maecenas eget erat in sapien mattis porttitor. Vestibulum porttitor. Nulla facilisi. Sed a turpis eu lacus commodo facilisis. Morbi fringilla, wisi in dignissim interdum, justo lectus sagittis dui, et vehicula libero dui cursus dui. Mauris tempor ligula sed lacus. Duis cursus enim ut augue. Cras ac magna. Cras nulla. Nulla egestas. Curabitur a leo. Quisque egestas wisi eget nunc. Nam feugiat lacus vel est. Curabitur consectetuer.

Suspendisse vel felis. Ut lorem lorem, interdum eu, tincidunt sit amet, laoreet vitae, arcu. Aenean faucibus pede eu ante. Praesent enim elit, rutrum at, molestie non, nonummy vel, nisl. Ut lectus eros, malesuada sit amet, fermentum eu, sodales cursus, magna. Donec eu purus. Quisque vehicula, urna sed ultricies auctor, pede lorem egestas dui, et convallis elit erat sed nulla. Donec luctus. Curabitur et nunc. Aliquam dolor odio, commodo pretium, ultricies non, pharetra in, velit. Integer arcu est, nonummy in, fermentum faucibus, egestas vel, odio.

Table 2.1: This is a table

<span id="page-23-0"></span>

| Hey   | How's it    | Going?  |
|-------|-------------|---------|
| Fine! | Just great. | See ya! |
| Fine! | Just great. | See ya! |

#### CHAPTER 3

#### DUMMY CHAPTER

<span id="page-24-1"></span><span id="page-24-0"></span>Hello!!

I need to write a quotation.

Lorem ipsum dolor sit amet, consectetuer adipiscing elit. Ut purus elit, vestibulum ut, placerat ac, adipiscing vitae, felis. Curabitur dictum gravida mauris. Nam arcu libero, nonummy eget, consectetuer id, vulputate a, magna. Donec vehicula augue eu neque. Pellentesque habitant morbi tristique senectus et netus et malesuada fames ac turpis egestas. Mauris ut leo. Cras viverra metus rhoncus sem. Nulla et lectus vestibulum urna fringilla ultrices. Phasellus eu tellus sit amet tortor gravida placerat. Integer sapien est, iaculis in, pretium quis, viverra ac, nunc. Praesent eget sem vel leo ultrices bibendum. Aenean faucibus. Morbi dolor nulla, malesuada eu, pulvinar at, mollis ac, nulla. Curabitur auctor semper nulla. Donec varius orci eget risus. Duis nibh mi, congue eu, accumsan eleifend, sagittis quis, diam. Duis eget orci sit amet orci dignissim rutrum.

Nam dui ligula, fringilla a, euismod sodales, sollicitudin vel, wisi. Morbi auctor lorem non justo. Nam lacus libero, pretium at, lobortis vitae, ultricies et, tellus. Donec aliquet, tortor sed accumsan bibendum, erat ligula aliquet magna, vitae ornare odio metus a mi. Morbi ac orci et nisl hendrerit mollis. Suspendisse ut massa. Cras nec ante. Pellentesque a nulla. Cum sociis natoque penatibus et magnis dis parturient montes,

nascetur ridiculus mus. Aliquam tincidunt urna. Nulla ullamcorper vestibulum turpis. Pellentesque cursus luctus mauris.

> <span id="page-25-0"></span>Test 3 Figure 3.1: Let's see. What have we got here?

### APPENDIX A

# <span id="page-26-0"></span>MANUALS, TECHNICAL SPECIFICATIONS, DOCUMENTATIONS, EXAMPLE SCENARIOS

#### APPENDIX B

#### **TRY**

<span id="page-27-0"></span>Lorem ipsum dolor sit amet, consectetuer adipiscing elit. Ut purus elit, vestibulum ut, placerat ac, adipiscing vitae, felis. Curabitur dictum gravida mauris. Nam arcu libero, nonummy eget, consectetuer id, vulputate a, magna. Donec vehicula augue eu neque. Pellentesque habitant morbi tristique senectus et netus et malesuada fames ac turpis egestas. Mauris ut leo. Cras viverra metus rhoncus sem. Nulla et lectus vestibulum urna fringilla ultrices. Phasellus eu tellus sit amet tortor gravida placerat. Integer sapien est, iaculis in, pretium quis, viverra ac, nunc. Praesent eget sem vel leo ultrices bibendum. Aenean faucibus. Morbi dolor nulla, malesuada eu, pulvinar at, mollis ac, nulla. Curabitur auctor semper nulla. Donec varius orci eget risus. Duis nibh mi, congue eu, accumsan eleifend, sagittis quis, diam. Duis eget orci sit amet orci dignissim rutrum.

Nam dui ligula, fringilla a, euismod sodales, sollicitudin vel, wisi. Morbi auctor lorem non justo. Nam lacus libero, pretium at, lobortis vitae, ultricies et, tellus. Donec aliquet, tortor sed accumsan bibendum, erat ligula aliquet magna, vitae ornare odio metus a mi. Morbi ac orci et nisl hendrerit mollis. Suspendisse ut massa. Cras nec ante. Pellentesque a nulla. Cum sociis natoque penatibus et magnis dis parturient montes, nascetur ridiculus mus. Aliquam tincidunt urna. Nulla ullamcorper vestibulum turpis. Pellentesque cursus luctus mauris.

#### **REFERENCES**

- <span id="page-28-1"></span><span id="page-28-0"></span>[1] Audibert, L. (2004). Word sense disambiguation criteria: a systematic study. In *20th international conference on computational linguistics (coling 2004)* (pp. 910–916). Geneva, Switzerland: COLING.
- <span id="page-28-2"></span>[2] Budanitsky, A., & Hirst, G. (2006). Evaluating WordNet-based measures of lexical semantic relatedness. *Computational Linguistics*, *32*(1), 13–47.

#### **GLOSSARY**

<span id="page-29-1"></span><span id="page-29-0"></span>lexical item (LI) single word or words that are grouped in a language's lexicon.

- <span id="page-29-4"></span>lexicon The vocabulary of a language, including its words and expressions. More formally, it is a language's inventory of lexemes.
- <span id="page-29-3"></span>Natural Language Processing (NLP) The application of computational linguistics principles to problems.

<span id="page-29-2"></span>part of speech (POS) linguistic category of lexical items.

### **NOTES**

<span id="page-30-0"></span>1. This is a footnote, or rather an endnote. Note that footnotes/endnotes are not encouraged in scientific and engineering disciplines.

2. don't you agree?

# INDEX

<span id="page-31-0"></span>furball, [12](#page-24-1)

lexical item, [9](#page-21-2)

part-of-speech, [9](#page-21-2)

test, [9](#page-21-2)

#### PUBLICATION LIST

#### <span id="page-32-0"></span>Journal Articles

- [1] Lim, L. T., Ranaivo-Malançon, B., & Tang, E. K. (2011a). Low cost construction of a multilingual lexicon from bilingual lists. *Polibits*, *43*, 45–51. Retrieved from [http://polibits.gelbukh.com/](http://polibits.gelbukh.com/2011_43/43-06.htm) [2011\\_43/43-06.htm](http://polibits.gelbukh.com/2011_43/43-06.htm)
- [2] Lim, L. T., Ranaivo-Malançon, B., & Tang, E. K. (2011b). Symbiosis between a multilingual lexicon and translation example banks. *Procedia: Social and Behavioral Sciences*, *27*, 61–69. doi: 10.1016/j.sbspro.2011.10.583

#### Conference Proceedings

[1] Lim, L. T. (2009). Multilingual lexicons for machine translation. In *Proceedings of the 11th International Conference on Information Integration and Web-based Applications & Services (ii-WAS2009) Master and Doctoral Colloquium (MDC)* (pp. 732–736). Kuala Lumpur, Malaysia.